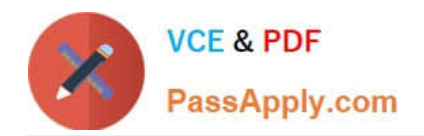

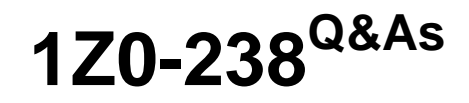

Oracle EBS R12: Install

# **Pass Oracle 1Z0-238 Exam with 100% Guarantee**

Free Download Real Questions & Answers **PDF** and **VCE** file from:

**https://www.passapply.com/1z0-238.html**

100% Passing Guarantee 100% Money Back Assurance

Following Questions and Answers are all new published by Oracle Official Exam Center

**8 Instant Download After Purchase** 

**83 100% Money Back Guarantee** 

- 365 Days Free Update
- 800,000+ Satisfied Customers  $\epsilon$  or

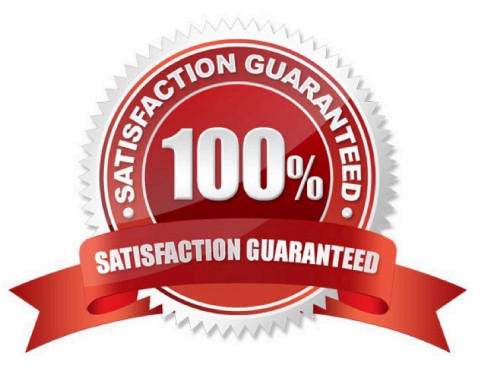

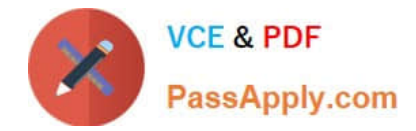

#### **QUESTION 1**

Which three statements are true about the AD Merge program? (Choose three.)

A. The AD Merge Patch creates the merged patch driver files and copies the actual files needed by the merged patches into the destination directory.

B. You can merge patches without unzipping the automated release updates by using the manifest file. The manifest file is a text in which youdocument the location and names of the patch zip files. The contents of a manifest file would resemble the following: /home/applmgr/patches/p123456\_11i\_GENERIC.zip /home/applmgr/patches/p233455\_11i\_SUN.zip /home/applmgr/patches/p902345\_11i\_LINUX.zip

C. The AD Merge Patch supports both split patch driver files and unified patch driver files. If all the source patches have split driver files, the merged patch has split driver files. If any of the source patches has a unified driver file, the merged patch has a unified driver file.

D. When merging patches, the source and destination directories cannot be child or parent directories of each other. It is recommended to run AD Merge Patch from the parent directory of the source directory, and the destination directory should also belocated in the same parent directory.

Correct Answer: ACD

#### **QUESTION 2**

The adovars.env file specifies the location of different types of files, by using various environment variables. Identify three parameters that are part of this environment file. (Choose three.)

A. FND\_TOP

B. OAH\_TOP

C. JRE\_TOP

D. JAVA\_TOP

E. CLASSPATH

F. OA\_JAVA\_TOP

G. SH\_LIBRARY\_PATH

Correct Answer: BDE

#### **QUESTION 3**

You just brought the middle tier back after a hardware problem has been fixed. Oracle Applications now experience problems with an entire product group of forms (fnd), which includes the sign-on form. You decide that you will generate the

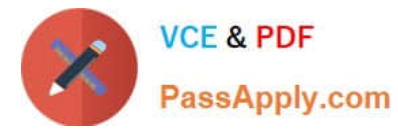

forms files in AD Administration to see whether this will fix the problem.

You answered the prompts from the utility as follows:

1.

Do you want to generate Oracle Forms using your current character set? (Yes)

2.

Do you want to regenerate Oracle Forms PL/SQL library files? (Yes)

3.

Do you want to regenerate Oracle Forms executable files? (Yes)

4.

Do you want to regenerate Oracle Forms menu files? (Yes)

5.

Enter the list of products, or enter \\'all\\' [all]: (fnd)

6.

Do you want to generate specific form objects for each selected product? (Yes)

7.

Enter libraries and menus to generate, or enter \\'all\\' [all]: (APPCORE.pll, the main library)

8.

Enter forms to generate, or enter \\'all\\' [all]: FNDSCSGN.fmx

The utility finished with no errors in the log file. What is the outcome of running the adadmin utility?

A. All forms in the product group fnd now render with errors.

B. All forms in the product group fnd now render without errors.

C. All forms but one in the product group fnd now render with errors.

D. All forms but one in the product group fnd now render without errors.

Correct Answer: C

## **QUESTION 4**

You are applying a patch on the database tier. You run AutoConfig as a post installation task of the patch. But the AutoConfig script exits with nonzero status. What should be your first action to resolve the problem?

A. Restart the patch.

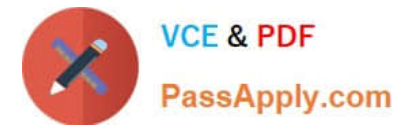

- B. Restart AutoConfig.
- C. Check /admin/log//adconfig.log for the reported error.
- D. Check /appsutil/log///adconfig.log for the reported error.

Correct Answer: D

### **QUESTION 5**

Which three statements are true? (Choose three.)

- A. Express installation can be used with multi-node installation.
- B. Multi-node installation provides a highly scalable environment.
- C. Shared APPL\_TOP is applicable only with multi-node installation.
- D. The load balancing setup window appears during the multi-node installation process.
- E. The rapidwiz -servername command can be used during multi-node installation.

Correct Answer: BCD

[1Z0-238 PDF Dumps](https://www.passapply.com/1z0-238.html) [1Z0-238 VCE Dumps](https://www.passapply.com/1z0-238.html) [1Z0-238 Exam Questions](https://www.passapply.com/1z0-238.html)